https://www.100test.com/kao\_ti2020/140/2021\_2022\_Windows\_E6  $\_93\_8D\_c100\_140001$ .htm Windows

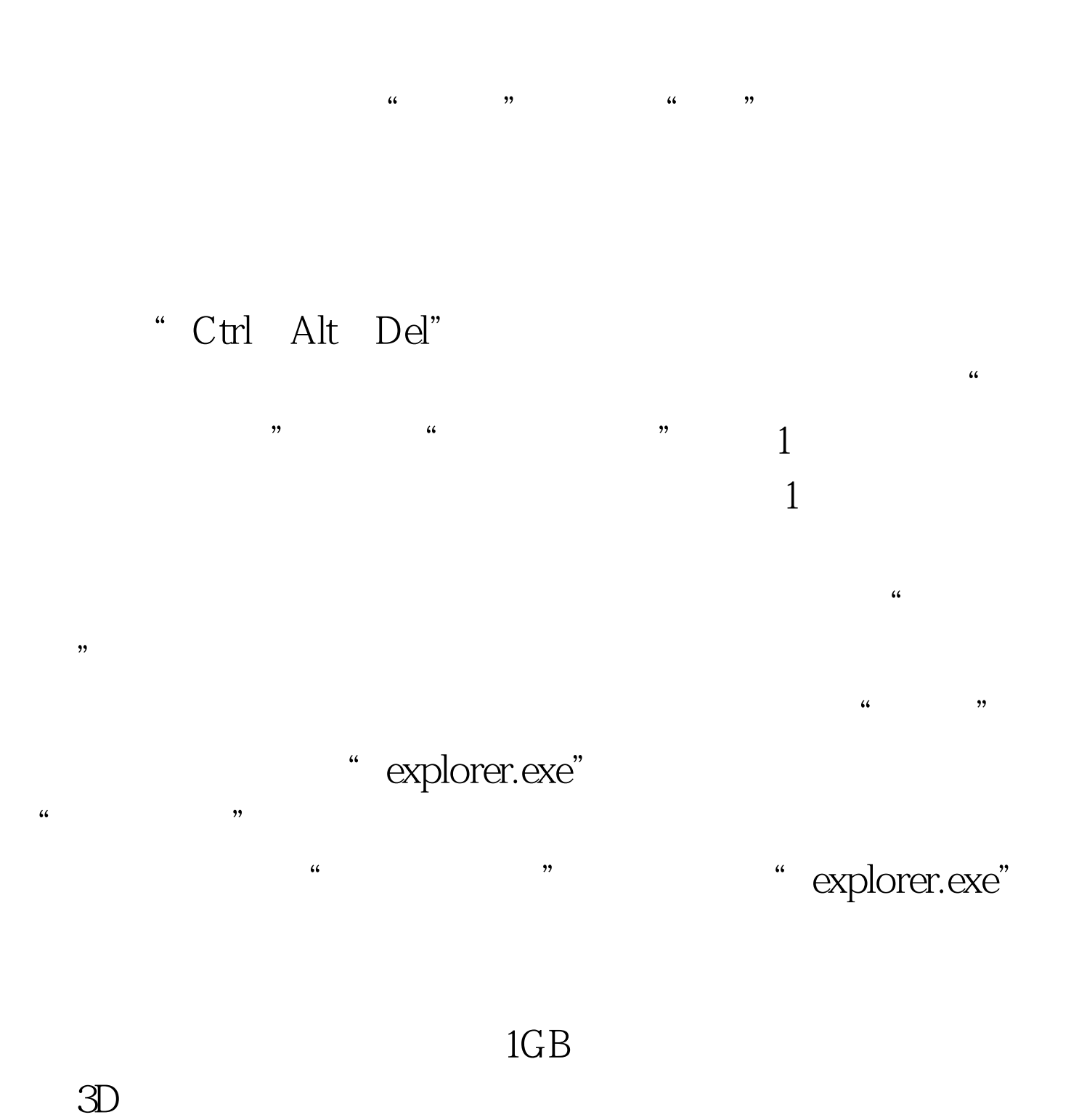

# "explorer.exe"

### $\overline{\rm MB}$

 $\mathcal{L}$  $\frac{1}{2}$  (i)  $\frac{1}{2}$  (i)  $\frac{1}{2}$  (i)  $\frac{1}{2}$  (i)  $\frac{1}{2}$  (i)  $\frac{1}{2}$  (i)  $\frac{1}{2}$  (i)  $\frac{1}{2}$  (i)  $\frac{1}{2}$  (i)  $\frac{1}{2}$  (ii)  $\frac{1}{2}$  (ii)  $\frac{1}{2}$  (ii)  $\frac{1}{2}$  (iii)  $\frac{1}{2}$  (iii)  $\frac{1}{2}$  (iii)  $\$  $\mathfrak{m}$ 

### GreenBrowse

 $\kappa$  and  $\kappa$  and  $\kappa$   $\kappa$   $\k$ " Ctrl Alt Del" "Windows " "

" Maxthon.exe" GreenBrowse "GreenBrowse.exe"  $\mathcal{H}$ 

Windows XP  $\mathcal{U}$ " $\mathrm{Ctrl}$ " (19), "  $OK$ 

 $2100Test$ 

## www.100test.com